# **py-rename**

*Release 2.0*

**Sep 11, 2020**

### Contents:

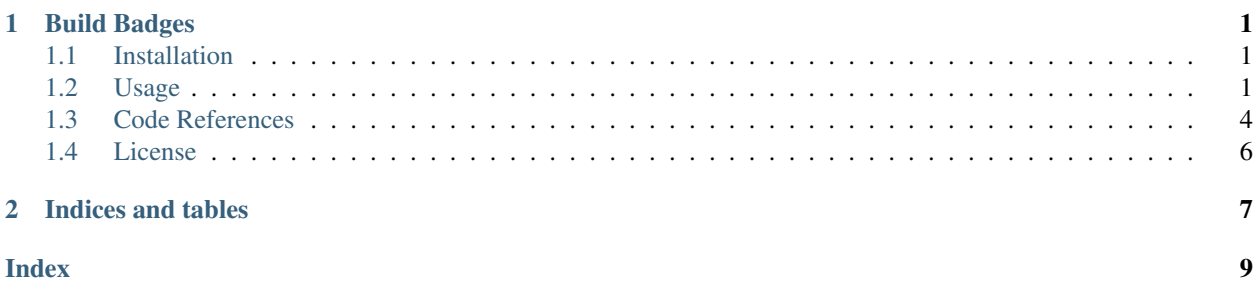

# CHAPTER 1

Build Badges

### <span id="page-4-1"></span><span id="page-4-0"></span>**1.1 Installation**

pip3 install py-rename

### **1.1.1 Requirements**

• Python 3.6 (or higher)

### <span id="page-4-2"></span>**1.2 Usage**

#### **1.2.1 Command line interface**

Enter py-rename -h for help

```
$ py-rename -h
py-rename - Python rename tool for multiple files
```
(continues on next page)

(continued from previous page)

```
Usage:
py-rename [OPTIONS] COMMAND [COMMAND-OPTIONS]
Positional arguments:
  rename rename files based on regex pattern
   match rename files based on regex pattern
   prefix prefix filenames with prefix string
   postfix postfix filenames with prefix string
   lower convert filenames to lowercase
  replace \qquad \qquad replace spaces in filenames to \_camelcase convert filenames to camel case
Options:
 -h, --help show this help message and exit
 -V, --version show program version number and exit
 -s, --silent do not print output (default: False)
 -n, --dryrun Dry run: print names of files to be renamed, but do not
                    rename (default: False)
 -f, --full Match only full filename against pattern (default:
                    False)
```
Subcommand usage example:

```
$ py-rename rename -h
Positional arguments:
 pattern regex pattern to match filenames
 replacement replacement regex pattern for renamed files
Options:
 -h, --help show this help message and exit
```
#### **1.2.2 Examples**

#### **Example 1 - Renaming based on regex**

Imagine you have some files awfully named like this:

- ab12+Red+(0000).txt
- ab12+Red+(0001).txt
- ab12+Red+(0002).txt

and you want to rename all of them in manner 01-Red.txt (extracting number from the end and put it at the beginning and shortening it to 2 digits).

#### **Step 1: Test matching pattern**

Regex pattern to match those files and extract 2 digit number should be like this: *.+(00(d{2})).+*

```
$ py-rename match ".+(00(\ddot{2}))\), +"('matched ab12+Red+(0000).txt',)
```
(continues on next page)

(continued from previous page)

```
('matched ab12+Red+(0001).txt',)
('matched ab12+Red+(0002).txt',)
('files matched: 3',)
```
#### **Step 2: Test replacement pattern using dryrun flag**

```
$ py-rename -n rename ".+\(00(\d{2})\).+" "\1-Red.txt"
Performing DryRun: No actions will be taken
('renaming: ab12+Red+(0000).txt --> 00-Red.txt',)
('renaming: ab12+Red+(0001).txt --> 01-Red.txt',)
('renaming: ab12+Red+(0002).txt --> 02-Red.txt',)
('files matched: 3',)
```
#### **Step 3: Actual renaming**

```
$ py-rename rename ".+\(00(\d{2})\).+" "\1-Red.txt"
('renaming: ab12+Red+(0000).txt --> 00-Red.txt',)
('renaming: ab12+Red+(0001).txt --> 01-Red.txt',)
('renaming: ab12+Red+(0002).txt --> 02-Red.txt',)
('files matched: 3',)
```
#### **Example 2 - Add prefix string or postfix string to files**

Imagine you have some files named like this:

- 00-Red.txt
- 01-Red.txt
- 02-Red.txt

Add prefix string:

```
$ py-rename prefix "test_"
('renaming: 00-Red.txt --> test_00-Red.txt',)
('renaming: 01-Red.txt --> test_01-Red.txt',)
('renaming: 02-Red.txt --> test_02-Red.txt',)
('files matched: 3',)
```
Add postfix string:

```
$ py-rename postfix "_test"
('renaming: 00-Red.txt --> 00-Red_test.txt',)
('renaming: 01-Red.txt --> 01-Red_test.txt',)
('renaming: 02-Red.txt --> 02-Red_test.txt',)
('files matched: 3',)
```
### <span id="page-7-1"></span><span id="page-7-0"></span>**1.3 Code References**

#### **1.3.1 Main class**

**class** src.py\_rename.**RenameIt**(*dryrun*, *silent*, *full*)

This is a generic Rename class with several methods for various types of renaming.

Constructor args:

#### Parameters

- **dryrun** (str, optional) just a dry run, no actual renaming performed
- **silent** (str, optional) bare minimum will be printed
- **full** (str, optional) apply regex on full filenames only

#### **bulk\_rename**(*rename\_func*, *\*args*)

Apply renaming function to multiple files

#### Parameters

- **rename\_func** specific renaming function to apply
- **args** args for the specific renaming function

#### Returns None

**camel\_case**(*filename*) Amend filename to camel case

#### Parameters **filename** – str, filename

Returns True

**filename\_pattern\_rename**(*filename*, *pattern*, *replacement*, *match*)

Rename or match regex pattern, do the rename and return True or False if matched

#### Parameters

- **filename** str, filename
- **pattern** str, matching regex pattern
- **replacement** str, replacing regex pattern, can be None
- **match** match input based on re library

Returns True or False depending on if match or no match

#### **lower\_filename**(*filename*)

Make filename all lowercase

#### Parameters **filename** – str, filename

Returns True

#### **match\_filename**(*filename*, *pattern*, *replacement*, *full*) Match filename function to generate matches

### **Parameters**

- **filename** str, filename
- **pattern** str, matching regex pattern
- **replacement** str, replacing regex pattern, can be None

• **full** – boolean, apply matching pattern on full filename

#### Returns True or False based on filename pattern rename

<span id="page-8-0"></span>**postfix\_filename**(*filename*, *postfix\_str*, *include\_ext=False*)

Apply postfix to filename

#### Parameters

- **filename** str, filename
- **postfix\_str** str, postfix string to apply
- **include\_ext** boolean, apply postfix to filename including file extension or not

Returns True

```
prefix_filename(filename, prefix_str)
     Apply prefix to filename
```
Parameters

- **filename** str, filename
- **prefix\_str** str, prefix string to apply

Returns True

**replace\_space**(*filename*, *fill\_char='\_'*) Replace spaces with a fill character

Parameters

- **filename** str, filename
- **fill\_char** str, char to replace spaces

Returns True

#### **1.3.2 Argument parsing**

src.main.**parse\_args**(*args*) Build argument parser function

Parameters **args** – str, arguments to parser

Returns parser args object

#### **1.3.3 Main function**

src.main.**main**()

Main function to read cli arguments and apply correct logic

Returns None

#### **1.3.4 Unit Tests**

Unit tests for this library are using pytest.

### <span id="page-9-0"></span>**1.4 License**

This library is released under the MIT License

### **1.4.1 MIT License**

Copyright (c) 2020 Jinal Haria

Permission is hereby granted, free of charge, to any person obtaining a copy of this software and associated documentation files (the "Software"), to deal in the Software without restriction, including without limitation the rights to use, copy, modify, merge, publish, distribute, sublicense, and/or sell copies of the Software, and to permit persons to whom the Software is furnished to do so, subject to the following conditions:

The above copyright notice and this permission notice shall be included in all copies or substantial portions of the Software.

THE SOFTWARE IS PROVIDED "AS IS", WITHOUT WARRANTY OF ANY KIND, EXPRESS OR IMPLIED, INCLUDING BUT NOT LIMITED TO THE WARRANTIES OF MERCHANTABILITY, FITNESS FOR A PAR-TICULAR PURPOSE AND NONINFRINGEMENT. IN NO EVENT SHALL THE AUTHORS OR COPYRIGHT HOLDERS BE LIABLE FOR ANY CLAIM, DAMAGES OR OTHER LIABILITY, WHETHER IN AN ACTION OF CONTRACT, TORT OR OTHERWISE, ARISING FROM, OUT OF OR IN CONNECTION WITH THE SOFT-WARE OR THE USE OR OTHER DEALINGS IN THE SOFTWARE.

# CHAPTER 2

Indices and tables

- <span id="page-10-0"></span>• genindex
- modindex
- search

### Index

### <span id="page-12-0"></span>B

bulk\_rename() (*src.py\_rename.RenameIt method*), [4](#page-7-1)

## C

camel\_case() (*src.py\_rename.RenameIt method*), [4](#page-7-1)

### F

filename\_pattern\_rename() (*src.py\_rename.RenameIt method*), [4](#page-7-1)

## L

lower\_filename() (*src.py\_rename.RenameIt method*), [4](#page-7-1)

### M

main() (*in module src.main*), [5](#page-8-0) match\_filename() (*src.py\_rename.RenameIt method*), [4](#page-7-1)

### P

parse\_args() (*in module src.main*), [5](#page-8-0) postfix\_filename() (*src.py\_rename.RenameIt method*), [5](#page-8-0) prefix\_filename() (*src.py\_rename.RenameIt method*), [5](#page-8-0)

### R

RenameIt (*class in src.py\_rename*), [4](#page-7-1) replace\_space() (*src.py\_rename.RenameIt method*), [5](#page-8-0)